$\le$  -Photoshop CS4

 $\lt$  Photoshop CS4  $\gt$ 

- 13 ISBN 9787111371601
- 10 ISBN 7111371607

出版时间:2012-3

PDF

#### http://www.tushu007.com

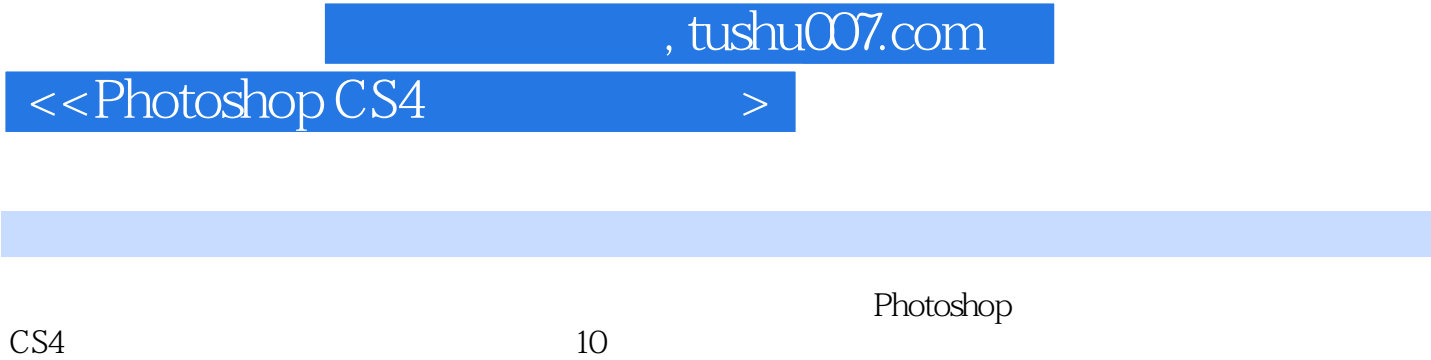

 $\overline{3D}$ 

# $\leq$  -Photoshop CS4

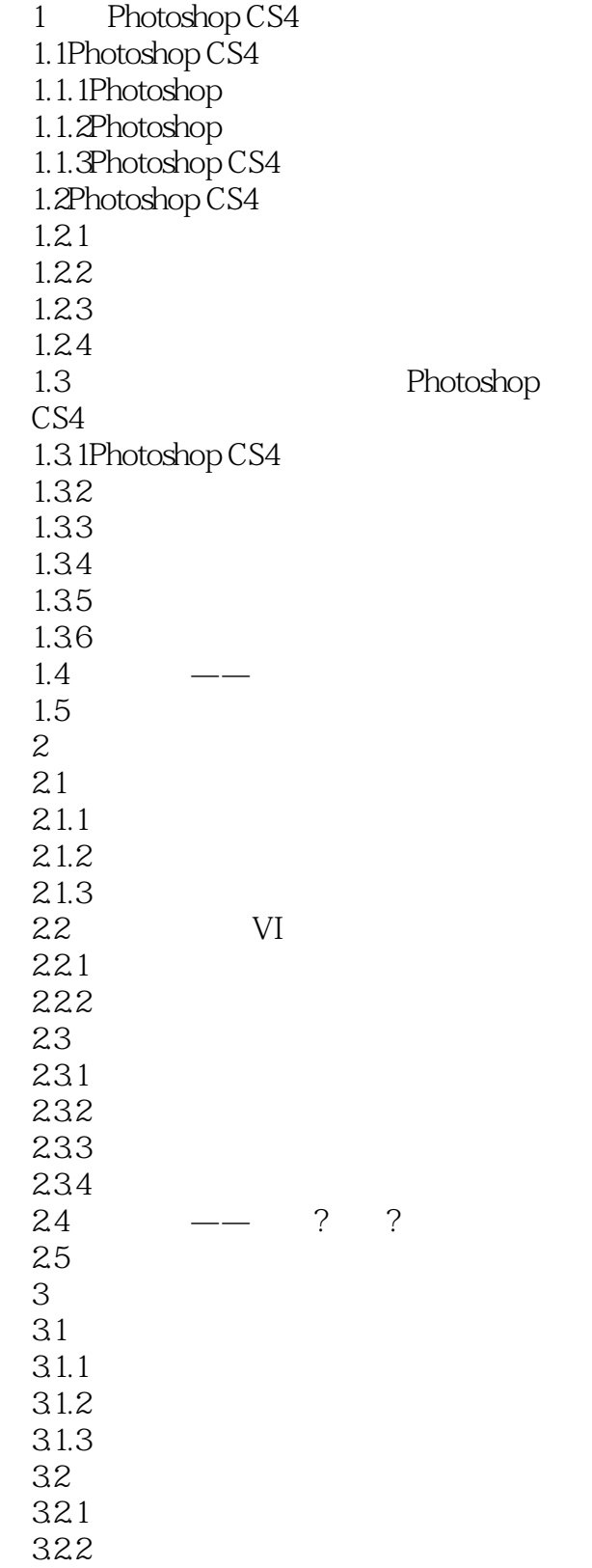

#### $\leq$  -Photoshop CS4

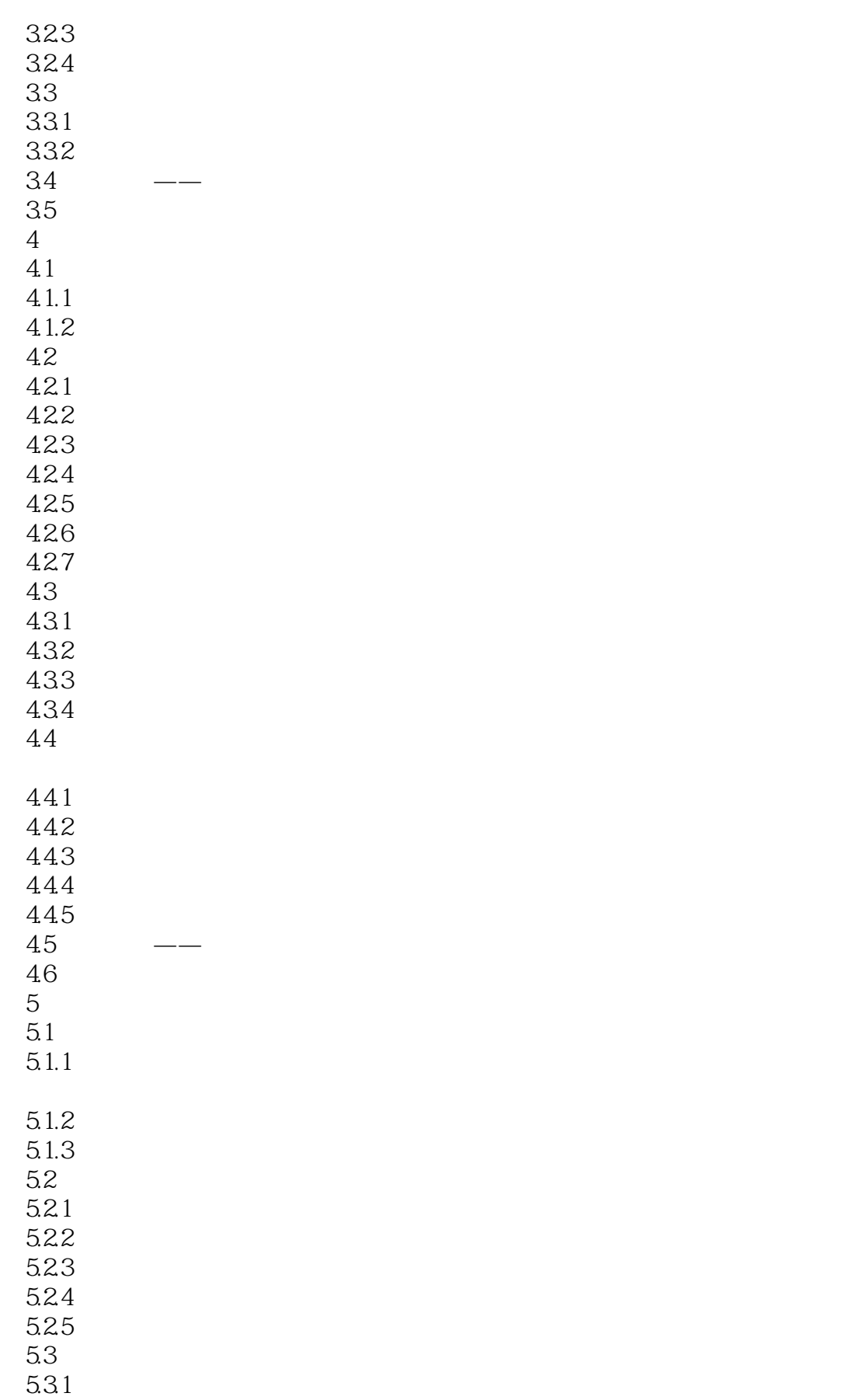

 $4.1$ 

5.1

# $\le$  -Photoshop CS4

5.32 5.33 5.34 5.35  $5.4$  $5.41$ 5.42 5.43 5.44 5.5 5.6综合习题 第6章 色彩与色调的调整 6.1色彩基本理论  $62$ 621 6.2.2 6.2.3  $/$ 624 6.3【案例:涂彩】色彩调整 631  $632 /$ 633 6.34 6.35 636 6.37 638 64 641 642 643 644 645 646  $647 /$ 648 6.5 6.6综合习题  $7$  $7.1$ <br> $7.2$  $7.2$  $7.21$ 7.22 7.23  $7.24$ 

## $\leq$ Photoshop CS4

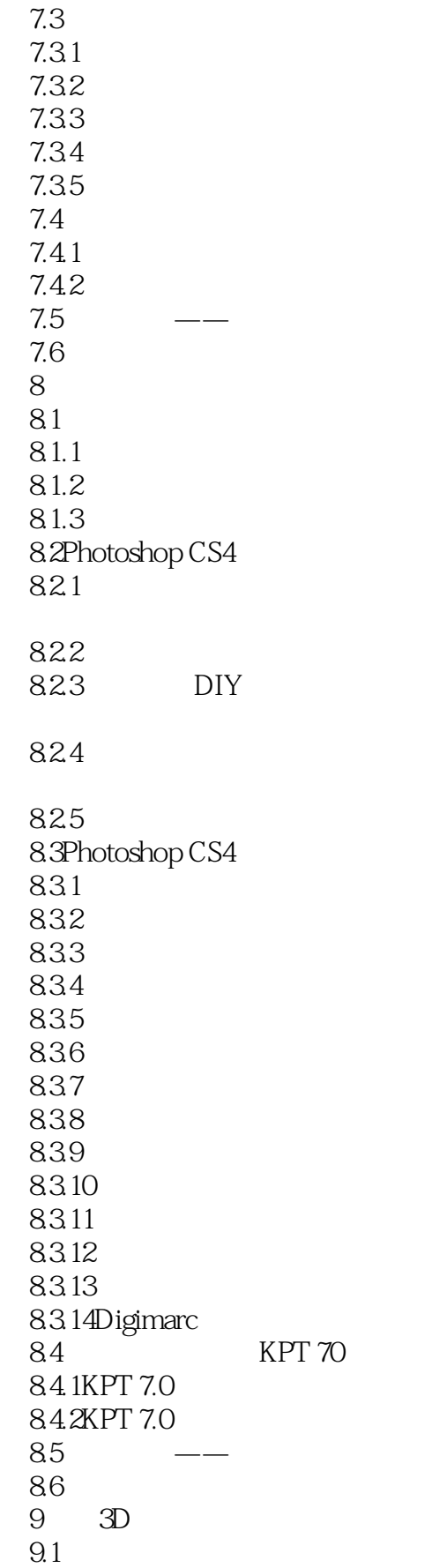

# $\leq$  -Photoshop CS4

】3D

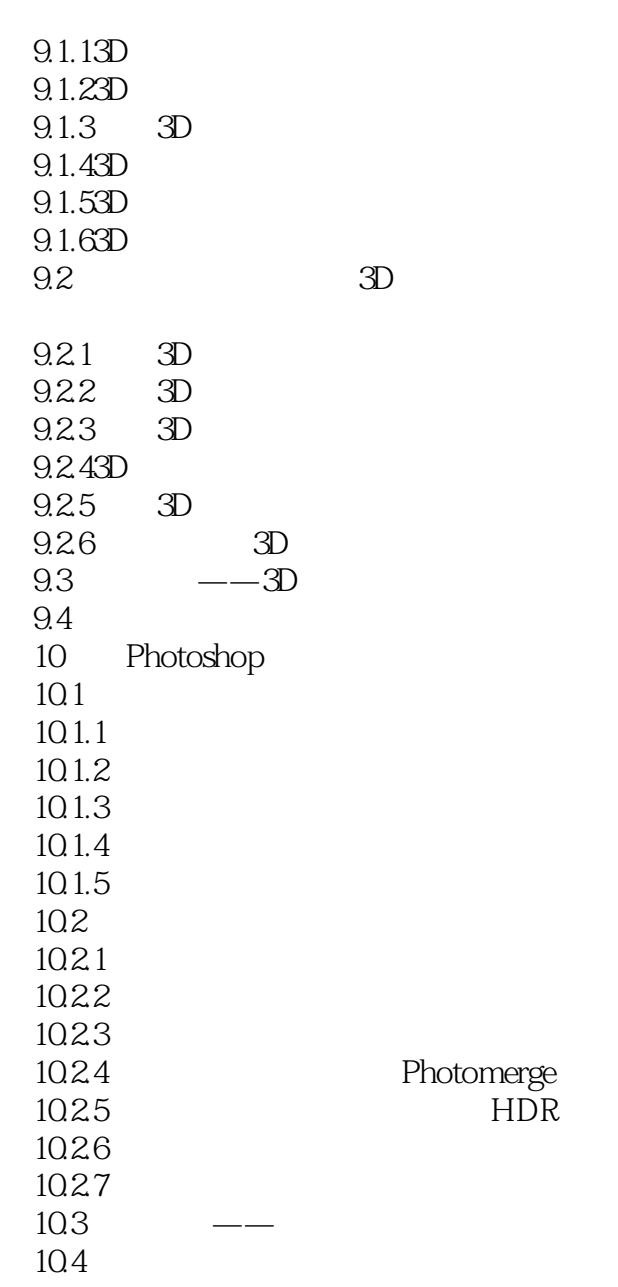

### $\leq$ -Photoshop CS4

本站所提供下载的PDF图书仅提供预览和简介,请支持正版图书。

更多资源请访问:http://www.tushu007.com